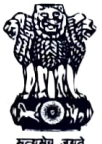

## Government of Jammu and Kashmir General Administration Department

(Services) Civil Secretariat, Srinagar.

## **Notification** Srinagar, the 14<sup>th</sup> September, 2023

S.O 487.- In exercise of the powers conferred under Section 139 of the Jammu and Kashmir Water Resources (Regulation and Management) Act, 2020, the Government of Union Territory of Jammu and Kashmir appoint Mr. Iftikhar Ahmad Kakroo, Chief Engineer (Rtd.) as Member of the Jammu and Kashmir Water Resources Regulatory Authority.

The appointment of Member shall take effect from the date he assumes the charge of the post in the Authority.

By order of the Lieutenant Governor.

(Sanjéev Verma) IAS, Commissioner/Secretary to the Government.

No: GAD-SERVOGENL/104/2022

Dated:14.09.2023

Copy to the:

- 1. All Financial Commissioners (Additional Chief Secretaries).
- 2. Director General of Police, J&K.
- 3. Director General, J&K Institute of Management, Public Administration and Rural Development.
- 4 All Principal Secretaries to Government.
- 5. Principal Secretary to the Lieutenant Governor.
- 6. All Commissioner/Secretaries to the Government.
- 7. Joint Secretary (Jammu, Kashmir and Ladakh), Ministry of Home Affairs, Government of India.
- 8. Divisional Commissioner, Kashmir/Jammu.
- 9. Chairperson, J&K Special Tribunal.
- 10. Secretary, J&K Public Service Commission.
- 11. Director, Archives, Archaeology and Museums, J&K.
- 12. All Heads of the Department/ Managing Directors.
- 13. All Deputy Commissioners.
- 14. Director Information, J&K.
- 15. Mr. Iftikhar Ahmad Kakroo, Chief Engineer (Rtd.).
- 16. Director, Estates, Kashmir/Jammu.
- 17. Secretary, J&K Services Selection Board.
- 18. Secretary, J&K Water Resources Regulatory Authority.
- 19. General Manager, Government Press, Jammu/Srinagar.
- 20. Private Secretary to Advisor (B) to Lieutenant Governor.<br>21. Private Secretary to the Chief Secretary.
- 
- 22. Private Secretary to Commissioner/Secretary to the Government, General Administration Department. 23. Incharge Website, GAD.
- 
- 24. Stock file.